# thermoscientific

1110100 00100000 01101000 01100001 019909<br>1100 00100000 01101000 01100001 01110100 0

01000110010100

110101 01110011 01110100 0010000

# 1000 01100001 01110100 01100101

00101 00100

01110100 01101001 01110100

00100000 01101001 01110100

aa gaan qaar qaar qa

# Advanced internal standard techniques for quantitation

 $-04-$ 

# Authors

Patrick Kenny<sup>1</sup> and Richard Law<sup>2</sup> 1 Thermo Fisher Scientific, Waltham, MA, USA

2Thermo Fisher Scientific, Runcorn, GB

## Keywords

GC, LC, IC, GC-MS, LC-MS, Chromeleon CDS, Chromatography Data System, isotope dilution, dioxins, internal standards, surrogate standards, recovery standards, fixed calibration

#### Goal

To highlight the capabilities of Chromeleon CDS in performing advanced quantitation using internal standards. These techniques are needed for applications that require the use of multiple ISTDs. This technical note will utilize dioxin analysis as an example to highlight Chromeleon software features such as multiple ISTDs with variable amounts, custom variables, and fixed calibrations.

#### Introduction

Most chromatographic assays are straightforward when it comes to the calibration of standard solutions and subsequent calculation of sample results. The most commonly used techniques include single or multipoint calibrations from external or internal standards. These can be easily set up by most chromatographers in Thermo Scientific<sup>™</sup> Chromeleon<sup>™</sup> 7 Chromatography Data System (CDS) software.

For more complex calibration methods, such as those used in the analysis of dioxins, polychlorinated biphenyls (PCBs), polybrominated diphenyl ethers (PBDEs), polybrominated biphenyls (PBBs), polyfluorinated compounds (PFCs), and other halogenated flame retardents, Chromeleon CDS supports multiple internal standard (ISTD) components with variable amount values, eliminating the need to perform the calculations outside the software.

Dioxins (and PCBs) are persistent organic pollutants that bio-accumulate in people and animals and can cause health issues. Due to their persistence in the environment and food chain, dioxins are routinely monitored in human food and animal feed along with air, water, and soil samples. The low limits allowed by regulatory agencies, coupled with the challenging matrices of these types of samples, leads to a difficult analysis due to the extensive sample preparation required. In order to overcome these challenges, dioxin analysis is performed using a technique called isotope dilution mass spectrometry (IDMS). In IDMS an unknown sample is spiked with an internal standard that is an isotopically-altered reference standard of the compound of interest. The spike changes the natural isotopic composition of the compound (giving rise to the name "isotopic dilution") and when compared to the known internal reference standard composition, gives a highly accurate and reproducible quantitative result.

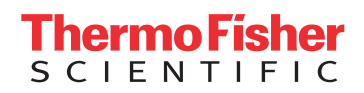

TECHNICAL NOTE 72957

An internal standard is a compound that is added to the sample at some point during the sample preparation. Dioxin analysis, as well as many other environmental and food testing methods based on GC-MS, requires the use of multiple types of internal standards. In the case of dioxin analysis, the common internal standards used are known as labelled surrogate standards and syringe (or recovery) standards. Surrogate standards are added to a sample prior to extraction and used to factor in any analyte loss that occurs during the extraction process. In the case of isotope dilution assays, the surrogate internal standard is also used to create the isotope dilution and quantitate the amount of unknowns in the sample. Syringe standards are added to samples directly before analysis to take into account any variability in the injection, from either the syringe or system, by measuring the recovery of the known amount of surrogate standard added. When performing a typical dioxin analysis, there can be as many as seventeen  $^{13}C_{12}$ labelled compounds used as surrogates, as well as additional compounds used as syringe standards. To complicate the analysis even more, the concentrations of the surrogates or syringe standards may vary in a single assay.

### Adding and identifying the internal standard components

Components are the substances that will be identified and quantitated in a sample being analyzed. In the dioxin example being used, there may be as many as 17 different components present in a single sample. Components also need to be created for each ISTD that will be used in quantitation, so after figuring in the surrogate standards and syringe standards, the number of components can grow very quickly. Each component must be added to the Component Table in the Processing Method prior to unknown sample results being determined.

Adding components to the Processing Method Component Table is a straightforward process. For the purposes of this technical note, the category of the Component Properties box to focus on is Evaluation. In the dioxin example, components have been created for each analyte of interest (i.e., unlabeled 1,2,3,7,8-PeCDD) as well as its surrogate ISTD (i.e., <sup>13</sup>C<sub>10</sub>-labeled 1,2,3,7,8-PeCDD IS). Figures 1a and 1b show the Standard Method area of the Evaluation category of their Component Properties boxes. The labeled surrogate standard is created as a Variable Internal Standard (Figure 1a), and the unlabeled component designates the corresponding labeled surrogate as its internal standard (Figure 1b).

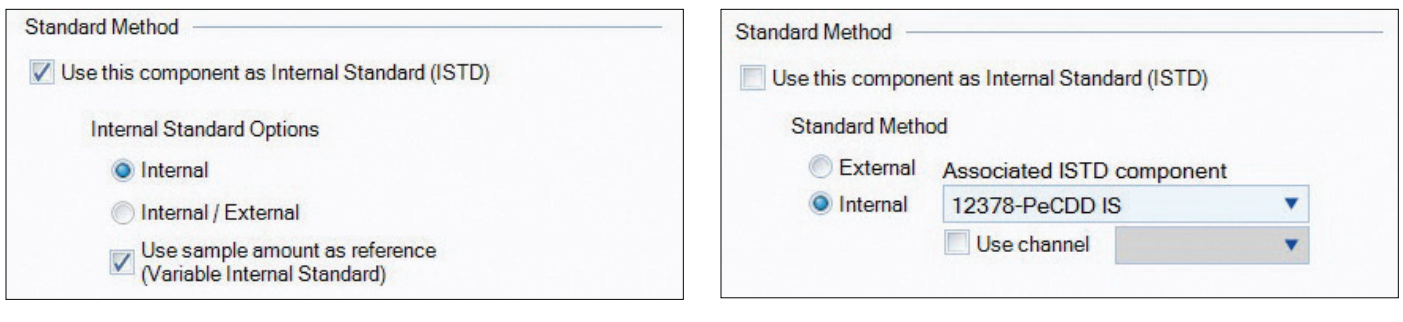

Figure 1a. Component properties of  ${}^{13}C_{12}$ -labeled 1,2,3,7,8-PeCDD IS

Figure 1b. Component properties of unlabeled 1,2,3,7,8-PeCDD

Quantitation utilizing ISTD typically uses response ratios of the analyte peak and ISTD. Many of these assays require a calibration curve to be generated to compare the unknown response. In the dioxin example, calibration solutions using unlabeled standard solutions of various concentration are spiked with the surrogate standard ISTD, their responses measured, and response factors are determined from resulting calibration curves. The concentration levels of the unlabeled calibration standards are added to the injection list under the Level column and the corresponding concentrations are added to each component in the Processing Method's Component Table (Figure 2.)

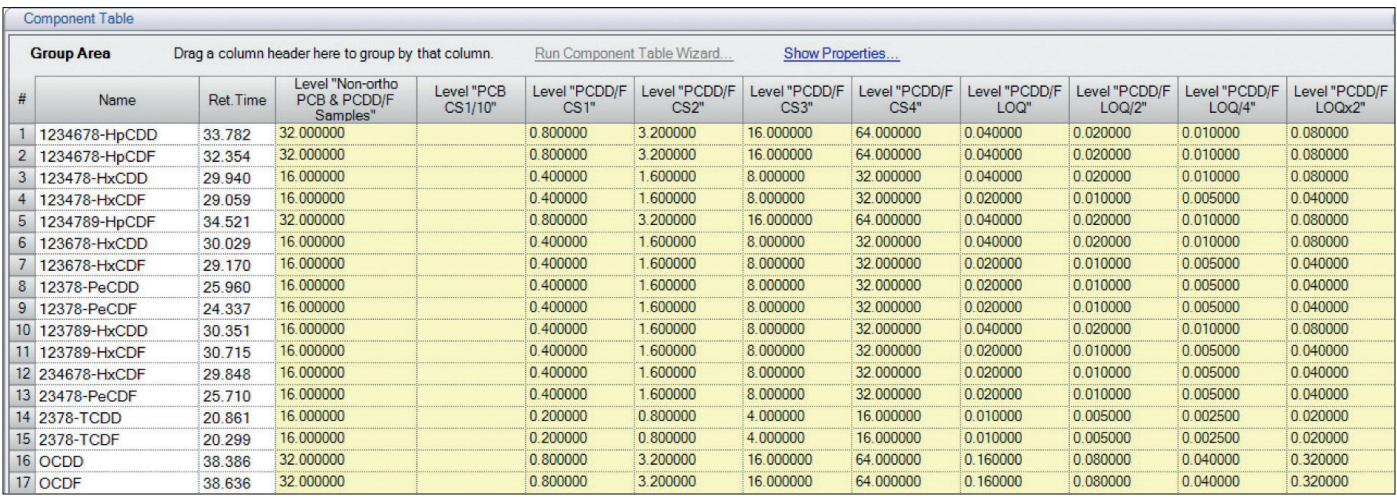

Figure 2. Component Table with calibration standard levels

# Enabling multiple internal standards with variable amounts

The ability to use the functionality of multiple ISTD components with variable amounts in Chromeleon CDS needs to be enabled in the sequence. This is accomplished by first creating a custom injection variable named "CM7:IntStd\_Level", with the type being List, and adding it to the sequence. This custom variable can be imported from another sequence or Data Vault, or can be created as a new custom variable, either of which can be done in the Custom Variable Wizard. If it is created new, it is important that the name is exactly as shown; the custom variables described in this technical note that start with "CM7:" have unique features that utilize prebuilt code to make them work as described. The list of possible values for the custom variable must be filled with the calibration level names that will correspond to the reference amounts of the ISTD components (Figure 3). Once this custom variable is present in the sequence, all the sample details (weights, dilution factors, processing methods, calibration levels, etc.) can be completed. Reference Figure 4 for an example sequence. Note the \* next to CM7:IntStd\_Level, indicating that it is a custom variable.

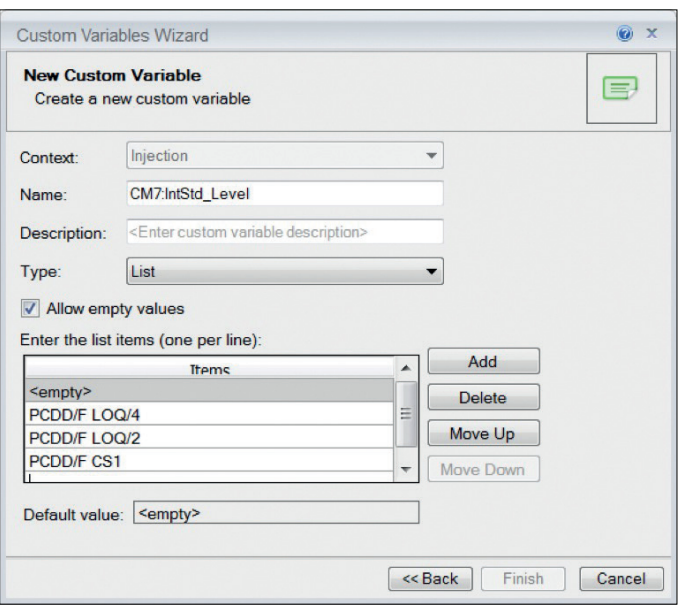

Figure 3. Adding values in the Custom Variables Wizard

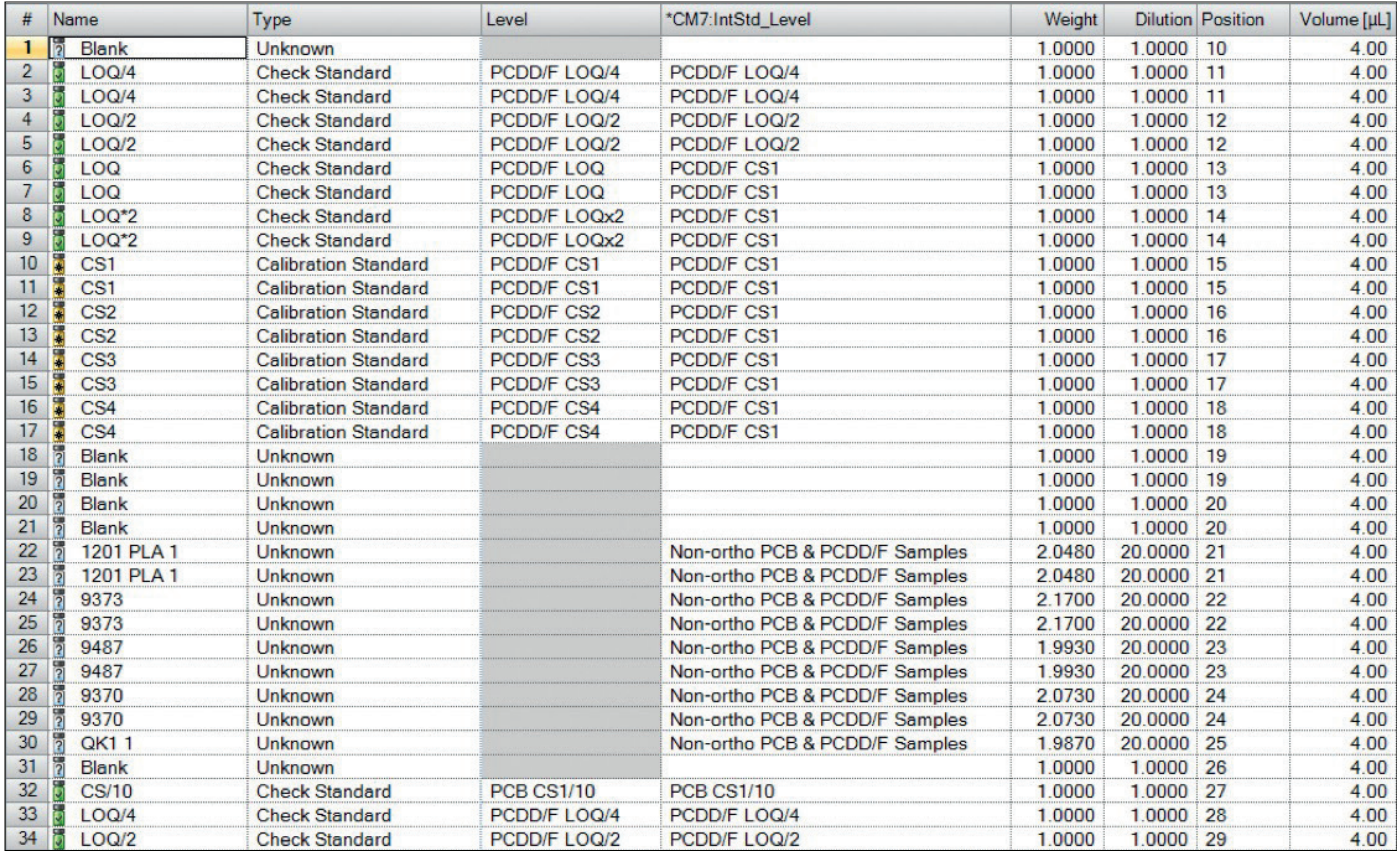

Figure 4. Example sequence with custom variable included

#### Setting up the variable amounts

Internal standards are typically added at the same concentration levels for standards and samples throughout an analysis. However, there are times, for example, when analyzing extracted samples acquired from a different laboratory, that different concentrations may be added to certain samples. After the "CM7:IntStd Level" custom variable is added to a sequence, the values of the corresponding concentration levels in the Component Table are created and will be used (Figure 5). Concentration values may be different for each component as well as each level, allowing for complete control of the calibration required. Adjusting the values may be performed directly in the Component Table or in the properties box for the individual component (Figure 6).

| <b>Component Table</b> |                                                                                                    |      |                                              |                       |                              |                                  |                              |                       |                       |                         |                         |                         |
|------------------------|----------------------------------------------------------------------------------------------------|------|----------------------------------------------|-----------------------|------------------------------|----------------------------------|------------------------------|-----------------------|-----------------------|-------------------------|-------------------------|-------------------------|
|                        | Run Component Table Wizard<br>Drag a column header here to group by that column.<br><b>Group Area</b> |      |                                              |                       |                              | Show Properties                  |                              |                       |                       |                         |                         |                         |
| #                      | Name                                                                                                  | *TEF | Level "Non-ortho<br>PCB & PCDD/F<br>Samples' | Level "PCB<br>CS1/10" | Level "PCDD/F<br><b>CS1"</b> | Level "PCDD/F<br>CS <sub>2</sub> | Level "PCDD/F<br><b>CS3"</b> | Level "PCDD/F<br>CS4" | Level "PCDD/F<br>LOQ" | Level "PCDD/F<br>LOQ/2" | Level "PCDD/F<br>LOQ/4" | Level "PCDD/F<br>LOQx2" |
| 22                     | <b>1234-TCDD IS</b>                                                                                   |      | 16.000000                                    |                       | 16.000000                    |                                  |                              |                       |                       | 8.000000                | 4.000000                | 16.000000               |
| 23                     | 1234678-HpCDD IS                                                                                      |      | 32.000000                                    |                       | 32.000000                    |                                  |                              |                       |                       | 16.000000               | 8.000000                | 32.000000               |
| 24                     | 234678-HpCDF IS                                                                                       |      | 32.000000                                    |                       | 32.000000                    |                                  |                              |                       |                       | 16.000000               | 8.000000                | 32.000000               |
| 25                     | 123478-HxCDD IS                                                                                       |      | 16,000000                                    |                       | 16.000000                    |                                  |                              |                       |                       | 8.000000                | 4.000000                | 16.000000               |
| 26                     | 123478-HxCDF IS                                                                                       |      | 16.000000                                    |                       | 16.000000                    |                                  |                              |                       |                       | 8.000000                | 4.000000                | 16.000000               |
| 27                     | 1234789-HpCDF IS                                                                                      |      | 32.000000                                    |                       | 32.000000                    |                                  |                              |                       |                       | 16.000000               | 8.000000                | 32.000000               |
| 28                     | 23678-HxCDD IS                                                                                        |      | 16.000000                                    |                       | 16.000000                    |                                  |                              |                       |                       | 8.000000                | 4.000000                | 16.000000               |
| 29                     | 23678-HxCDF IS                                                                                        |      | 16.000000                                    |                       | 16.000000                    |                                  |                              |                       |                       | 8.000000                | 4.000000                | 16.000000               |
| 30                     | 2378-PeCDD IS                                                                                         |      | 16.000000                                    |                       | 16.000000                    |                                  |                              |                       |                       | 8.000000                | 4.000000                | 16,000000               |
| 31                     | 12378-PeCDF IS                                                                                        |      | 16.000000                                    |                       | 16.000000                    |                                  |                              |                       |                       | 8.000000                | 4.000000                | 16.000000               |
| 32                     | 23789-HxCDD IS                                                                                        |      | 16.000000                                    |                       | 16.000000                    |                                  |                              |                       |                       | 8.000000                | 4.000000                | 16.000000               |
| 33                     | 123789-HxCDF IS                                                                                       |      | 16.000000                                    |                       | 16.000000                    |                                  |                              |                       |                       | 8.000000                | 4.000000                | 16.000000               |
| 34                     | 234678-HxCDF IS                                                                                       |      | 16.000000                                    |                       | 16.000000                    |                                  |                              |                       |                       | 8.000000                | 4.000000                | 16.000000               |
|                        | 35 23478-PeCDF IS                                                                                     |      | 16.000000                                    |                       | 16.000000                    |                                  |                              |                       |                       | 8 000000                | 4.000000                | 16,000000               |
|                        | 36 2378-TCDD IS                                                                                       |      | 16.000000                                    |                       | 16.000000                    |                                  |                              |                       |                       | 8.000000                | 4.000000                | 16.000000               |
|                        | 37 2378-TCDF IS                                                                                       |      | 16.000000                                    |                       | 16.000000                    |                                  |                              |                       |                       | 8.000000                | 4.000000                | 16.000000               |

Figure 5. Completed Component Table displaying calibration levels for various components

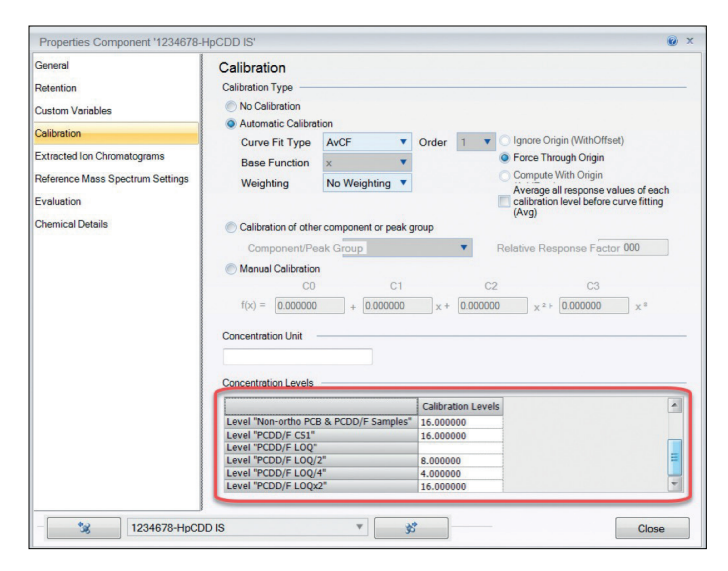

Figure 6. Component Properties box

## Adding syringe standards – using an ISTD to reference another ISTD

The inclusion of syringe standards presents a unique situation where an ISTD (the syringe standard) must be used to perform a calculation on another ISTD (the surrogate standard.) This can be performed by using a custom component variable to identify the correct syringe standards. Figure 7 shows the Properties Component dialog box for a surrogate ISTD. In the Custom Variables category there is an additional custom variable of type List present – CM7:SyringeStandard. This custom variable (similar to CM7:IntStd\_Level, in that it must be named exactly) can be used to identify which syringe standard is to be used to determine recovery for each surrogate standard. Figure 8 shows the completed Component Table, which includes the syringe standard for each component. The custom variable **Entry\_Type** is not required, but was added to make identification easier and sorting/filtering possible.

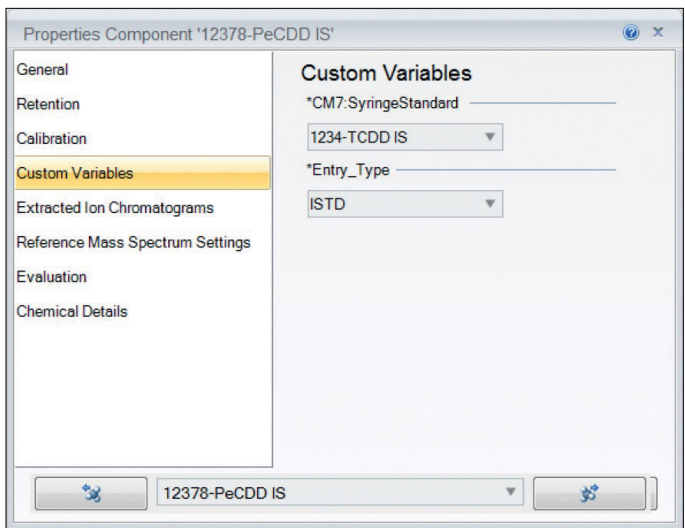

Figure 7. Custom Component Variable identifying syringe standards

| Component Table                                                                |                     |          |                      |             |  |  |  |  |  |  |  |
|--------------------------------------------------------------------------------|---------------------|----------|----------------------|-------------|--|--|--|--|--|--|--|
| <b>Group Area</b><br>Drag a column header here to group by that column.<br>Run |                     |          |                      |             |  |  |  |  |  |  |  |
| #                                                                              | Name                | Ret.Time | *CM7:SyringeStandard | *Entry_Type |  |  |  |  |  |  |  |
| 1                                                                              | 1234678-HpCDD IS    | 33.770   | 123789-HxCDD IS      | <b>ISTD</b> |  |  |  |  |  |  |  |
| $\overline{2}$                                                                 | 1234678-HpCDF IS    | 32.342   | 123789-HxCDD IS      | <b>ISTD</b> |  |  |  |  |  |  |  |
| 3                                                                              | 123478-HxCDD IS     | 29.935   | 123789-HxCDD IS      | <b>ISTD</b> |  |  |  |  |  |  |  |
| 4                                                                              | 123478-HxCDF IS     | 29.053   | 123789-HxCDD IS      | <b>ISTD</b> |  |  |  |  |  |  |  |
| 5                                                                              | 1234789-HpCDF IS    | 34.508   | 123789-HxCDD IS      | <b>ISTD</b> |  |  |  |  |  |  |  |
| 6                                                                              | 123678-HxCDD IS     | 29.935   | 123789-HxCDD IS      | <b>ISTD</b> |  |  |  |  |  |  |  |
| 7                                                                              | 123678-HxCDF IS     | 29.165   | 123789-HxCDD IS      | <b>ISTD</b> |  |  |  |  |  |  |  |
| 8                                                                              | 12378-PeCDD IS      | 25.946   | 1234-TCDD IS         | <b>ISTD</b> |  |  |  |  |  |  |  |
| 9                                                                              | 12378-PeCDF IS      | 24.320   | 1234-TCDD IS         | <b>ISTD</b> |  |  |  |  |  |  |  |
| 10                                                                             | 123789-HxCDF IS     | 30.707   | 123789-HxCDD IS      | <b>ISTD</b> |  |  |  |  |  |  |  |
| 11                                                                             | 234678-HxCDF IS     | 29.840   | 123789-HxCDD IS      | <b>ISTD</b> |  |  |  |  |  |  |  |
| 12 <sup>°</sup>                                                                | 23478-PeCDF IS      | 25.696   | 1234-TCDD IS         | <b>ISTD</b> |  |  |  |  |  |  |  |
| 13                                                                             | 2378-TCDD IS        | 20.858   | 1234-TCDD IS         | <b>ISTD</b> |  |  |  |  |  |  |  |
| 14                                                                             | 2378-TCDF IS        | 20.287   | <b>1234-TCDD IS</b>  | <b>ISTD</b> |  |  |  |  |  |  |  |
| 15 <sub>1</sub>                                                                | <b>OCDD IS</b>      | 38.369   | 123789-HxCDD IS      | <b>ISTD</b> |  |  |  |  |  |  |  |
|                                                                                | 16 OCDF IS          | 38.625   | 123789-HxCDD IS      | <b>ISTD</b> |  |  |  |  |  |  |  |
| 17 <sup>2</sup>                                                                | <b>PCB 126 L</b>    | 20.817   | <b>PCB 111 L</b>     | <b>ISTD</b> |  |  |  |  |  |  |  |
| 18 <sup>1</sup>                                                                | <b>PCB 169 L</b>    | 25.370   | <b>PCB 170 L</b>     | <b>ISTD</b> |  |  |  |  |  |  |  |
|                                                                                | 19 PCB 77 L         | 16.795   | <b>PCB 70 L</b>      | <b>ISTD</b> |  |  |  |  |  |  |  |
| 20 <sup>1</sup>                                                                | PCB 81L             | 16.317   | <b>PCB 70 L</b>      | <b>ISTD</b> |  |  |  |  |  |  |  |
| 21                                                                             | <b>1234-TCDD IS</b> | 20.108   |                      | SYR STD     |  |  |  |  |  |  |  |
|                                                                                | 22 123789-HxCDD IS  | 30.346   |                      | SYR STD     |  |  |  |  |  |  |  |

Figure 8. Component Table identifying syringe standards for each component

### Using previous calibrations

Chromeleon CDS allows calibrations to be created from standards run in the current sequence or from calibration standards run in a previous sequence. The latter is especially useful in an analysis such as dioxins because the surrogate standards are extremely expensive due to their isotopic makeup. Instead of using fresh standards each time samples are analyzed (which would get very expensive very quickly), the calibration from a previous sequence can be used and QC checks run in order to verify the system is operating as expected. This functionality within Chromeleon software is the fixed calibration and can be enabled in the Calibration tab of the Processing Method (Figure 9.) All of the functions mentioned in the technical note are compatible with fixed calibrations.

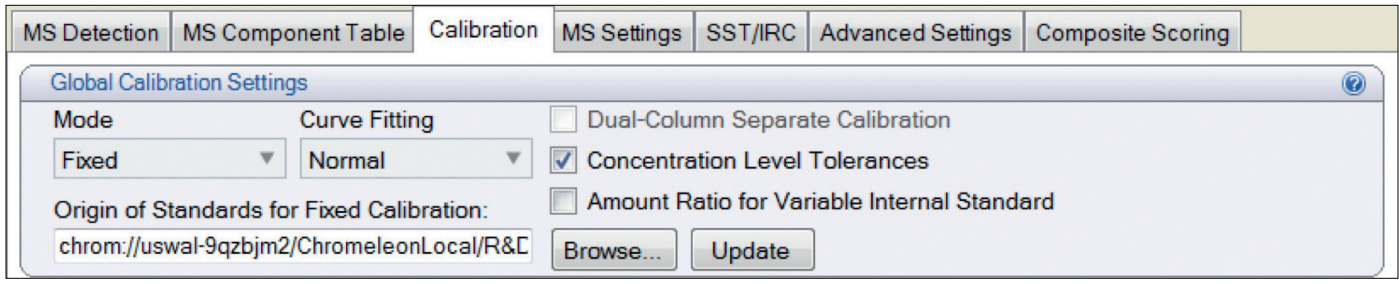

#### Figure 9. Fixed calibration mode settings

#### **Summary**

The complicated matrices found in many environmental, food, and other testing areas gives rise to the need for advanced use of internal standards. The complex sample extractions required for these types of samples (for example, testing for dioxins and/or PCBs in soil, water, air, or food) raises the potential for analyte loss, so the use of surrogate standards and their associated syringe standards is common. Chromeleon CDS has built-in capabilities designed to handle these advanced internal standard methodologies, allowing the CDS to automatically perform the calculations, eliminating the need to perform them outside the software.

#### Reference

1. EPA Method 1613b, Tetra- through Octa-Chlorinated Dioxins and Furans by Isotope Dilution HRGC/HRMS

# Find out more at **[thermofisher.com/chromeleon](http://thermofisher.com/chromeleon)**

**ThermoFisher** S C I E N T I F I C

©2019 Thermo Fisher Scientific Inc. All rights reserved. All trademarks are the property of Thermo Fisher Scientific. This information is presented as an example of the capabilities of Thermo Fisher Scientific products. It is not intended to encourage use of these products in any manner that might infringe the intellectual property rights of others. Specifications, terms and pricing are subject to change. Not all products are available in all countries. Please consult your local sales representative for details. TN72957-EN 0419